## Introduction à la finance d'entreprise Comment calculer la capacité d'autofinancement ?

*Ce cours vous est proposé par Fatmatül PRALONG, enseignante agrégée en sciences économiques, Sorbonne Université et par AUNEGe, l'Université Numérique en Économie Gestion.*

## **Quiz**

Attention ceci est la version corrigée du quiz.

- **1. La CAF est calculée de la façon suivante : Résultat net / dotations aux amortissements** 
	- a. Vrai
	- **b. Faux**

**C'est RN + dotations sur amortissements – reprises.**

- **2. La CAF est la différence entre les produits encaissés et les charges décaissées :** 
	- a. Vrai
	- **b. Faux**

**C'est une trésorerie potentielle, obtenue de la façon suivante RN + charges calculées – produits calculés.**

- **3. La CAF tient compte des remboursements d'emprunt :**
	- a. Vrai
	- **b. Faux**

La CAF tient compte a fortiori des intérêts d'emprunt (dans le compte de résultat **qui nous intéresse ici) mais pas du capital remboursé (qui figure dans le bilan).**

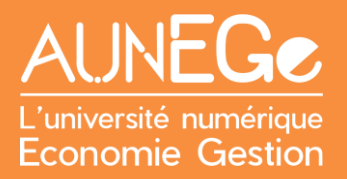

- **4. Le taux performance globale est obtenu en faisant le rapport CAF / CA**
	- **a. Vrai**
	- b. Faux

## Références

**Comment citer ce cours ?**

Introduction à la finance d'entreprise, Fatmatül Pralong, AUNEGe [\(http://aunege.fr\)](http://aunege.fr/), CC - BY NC ND [\(http://creativecommons.org/licenses/by-nc-nd/4.0/\)](http://creativecommons.org/licenses/by-nc-nd/4.0/).

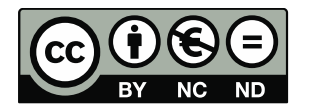

Cette œuvre est mise à disposition dans le respect de la législation française protégeant le droit d'auteur, selon les termes du contrat de licence Creative Commons Attribution - Pas d'Utilisation Commerciale - Pas de Modification 4.0 International (http://creativecommons.org/licenses/bync-nd/4.0/). En cas de conflit entre la législation française et les termes de ce contrat de licence, la clause non conforme à la législation française est réputée non écrite. Si la clause constitue un élément déterminant de l'engagement des parties ou de l'une d'elles, sa nullité emporte celle du contrat de licence tout entier.